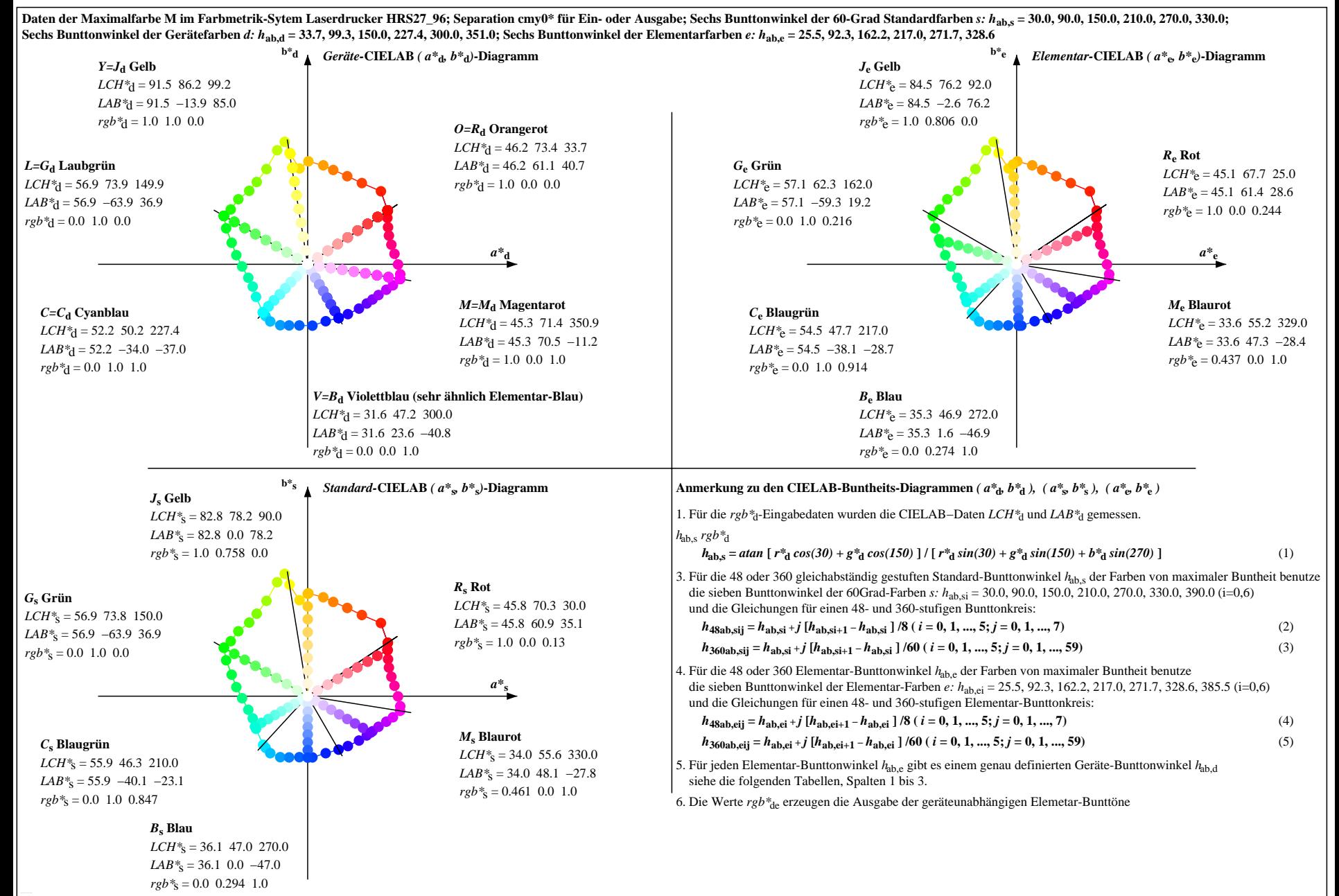

OG310-7N, Seite der Serie 1/20, RX0, D65, XYZnw=4.5, 4.7, 5.4, 87.9, 93.0, 98.1, LAB\*nw=25.9, 0.7, -1.2, 97.2, -0.9, 2.1, nicht adaptiert Ausgabe: Laserdrucker HRS27\_96; Separation cmy0\*, Seite 1/20